# Utiliser les discussions dans Pronote

Mémento enseignants

*Les discussions dans Pronote permettent d'engager un fil de discussion (type forum) au long cours avec une ou plusieurs personnes définies au début. Quelques rappels pour un usage facilité.*

## L'interface enseignant et l'interface élève

Avec le nombre de messages qui vont arriver les prochains jours, quelques règles simples permettent de garder une meilleure lisibilité.

- **Une discussion = plusieurs échanges pour un même groupe de destinataires** Inutile de créer une nouvelle discussion pour échanger avec une même classe, ou une même équipe de professeurs. Les élèves risquent de manquer une information importante si le nombre de discussions ouvertes est trop grand.

- L'objet de la discussion est le seul à apparaître dans la liste

- Les élèves et parents peuvent, dans une discussion ouverte à toute une classe, répondre à tous ou seulement aux enseignants.

- **Les élèves ne peuvent pas envoyer de fichier par le module « Discussion »**. Si vous souhaitez recevoir des fichiers, il faut impérativement passer par le cahier de textes.

#### Voici l'interface « discussion » d'un élève

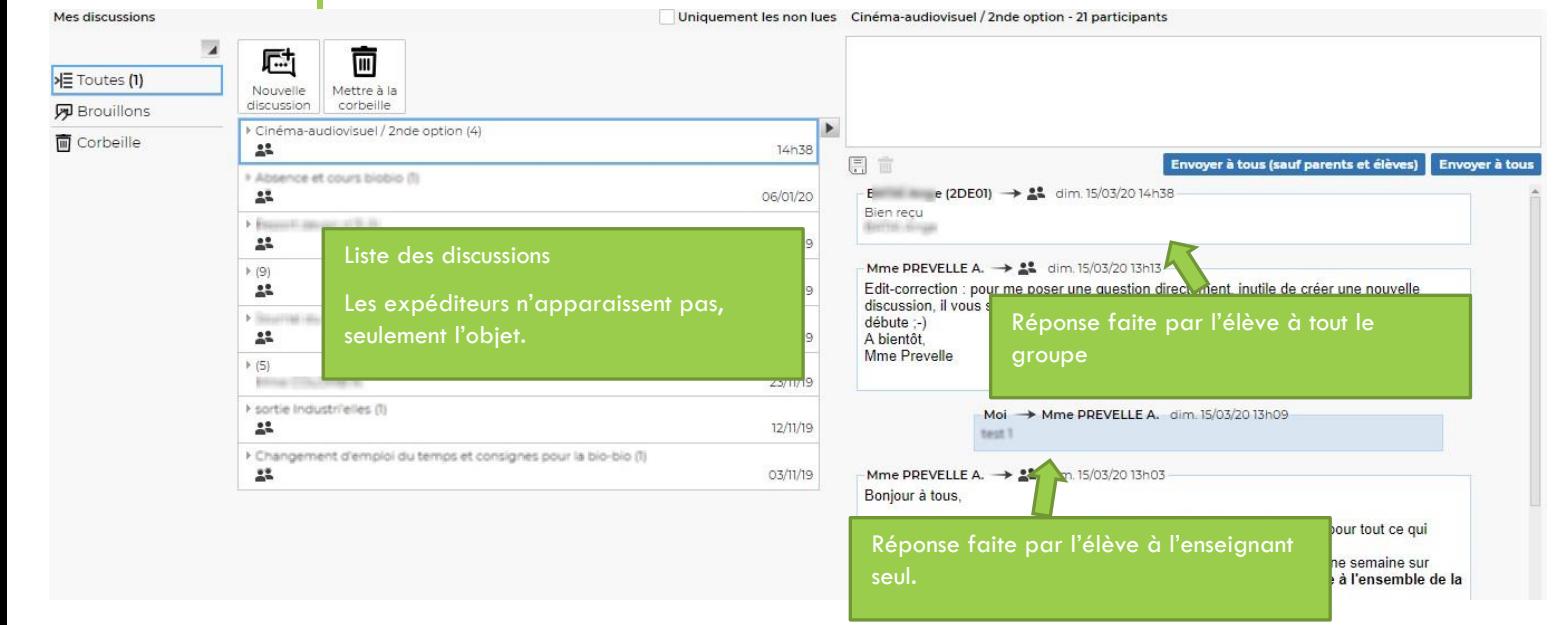

### Quelques conseils

- Si vous ouvrez une discussion pour votre (vos) classe(s), donnez-lui un nom qui sera clairement identifiable par tous (exemple : **matière – classe**), et n'ouvrez qu'une seule discussion par groupe.

- Rappelez les règles d'utilisation dans votre premier message.

- Le message s'adresse à tous  $\Rightarrow$  Envoyer à tous
- Le message s'adresse à l'enseignant  $\Rightarrow$  Envoyer à tous (sauf parents et élèves)

- Evitez d'envoyer les fichiers contenant du travail à faire ou le contenu d'un cours par ce biais. Les élèves risqueraient d'y perdre en visibilité. Pour ces documents, utilisez autant que possible le cahier de textes.

- Il peut être intéressant pour les professeurs principaux d'ouvrir une discussion « Vie de la classe » pour toutes les questions pratiques et éventuellement transmettre des informations administratives.

#### Un exemple de texte pour rappeler les règles

*Ce fil de discussion nous servira de lien au cours des semaines à venir, pour tout ce qui concerne le cours de….*

*Vous trouverez le cours et le travail à faire dans le cahier de texte d'une semaine sur l'autre, mais pour toute question ou remarque susceptible d'être utile à l'ensemble de la classe, vous pouvez utiliser cette discussion.* 

*Si vous avez une question à me poser directement, ou une difficulté technique pour suivre le cours, vous pouvez utiliser ce fil en utilisant la fonction « Envoyer à tous (sauf parents et élèves) ». Je serai ainsi le/la seul(e) à recevoir votre message.* 

*Je reste à votre disposition pour toute information, et compte sur vous pour appliquer les mêmes règles de politesse en ligne qu'en classe (Bonjour, merci, ne pas écrire pour ne rien dire…).*